# **LightSquid - Tâche #18332**

Scénario # 18331 (Terminé (Sprint)): Faire fonctionner Lightsquid sur EOLE 2.6.1

## **Faire fonctionner Lightsquid en mode SSO sur 2.6.1**

12/12/2016 11:19 - Joël Cuissinat

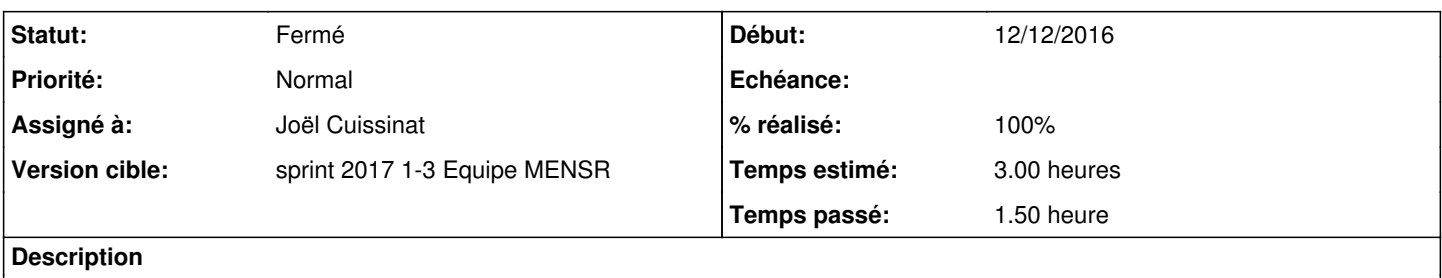

#### **Révisions associées**

#### **Révision 3f5df532 - 04/01/2017 15:20 - Joël Cuissinat**

Add dependency on libcgi-pm-perl for xenial

Ref: #18332 @1h Ref: #18333 @1h

### **Historique**

## **#1 - 04/01/2017 09:37 - Scrum Master**

*- Statut changé de Nouveau à En cours*

#### **#2 - 04/01/2017 09:54 - Joël Cuissinat**

*- Assigné à mis à Joël Cuissinat*

#### **#3 - 04/01/2017 15:12 - Joël Cuissinat**

apt-get install libcgi-pm-perl résout le problème !

### **#4 - 04/01/2017 15:29 - Joël Cuissinat**

*- % réalisé changé de 0 à 100*

*- Restant à faire (heures) changé de 3.0 à 0.25*

 $\equiv$   $\frac{\text{LightSquid}}{\text{1.8.0-5}}$ 

## **#5 - 05/01/2017 09:38 - Scrum Master**

*- Statut changé de En cours à Résolu*

#### **#6 - 06/01/2017 16:45 - Daniel Dehennin**

*- Restant à faire (heures) changé de 0.25 à 0.0*

## **#7 - 09/01/2017 09:44 - Scrum Master**

*- Statut changé de Résolu à Fermé*